## Wiki Features tab

## **Overview**

Use this tab to enable and configure specific wiki features.

## Related Topics [Wiki](https://doc.tiki.org/Wiki)

## **To Access**

From the [Administer Wiki](https://doc.tiki.org/Administer-Wiki) page, click the **Features** tab.

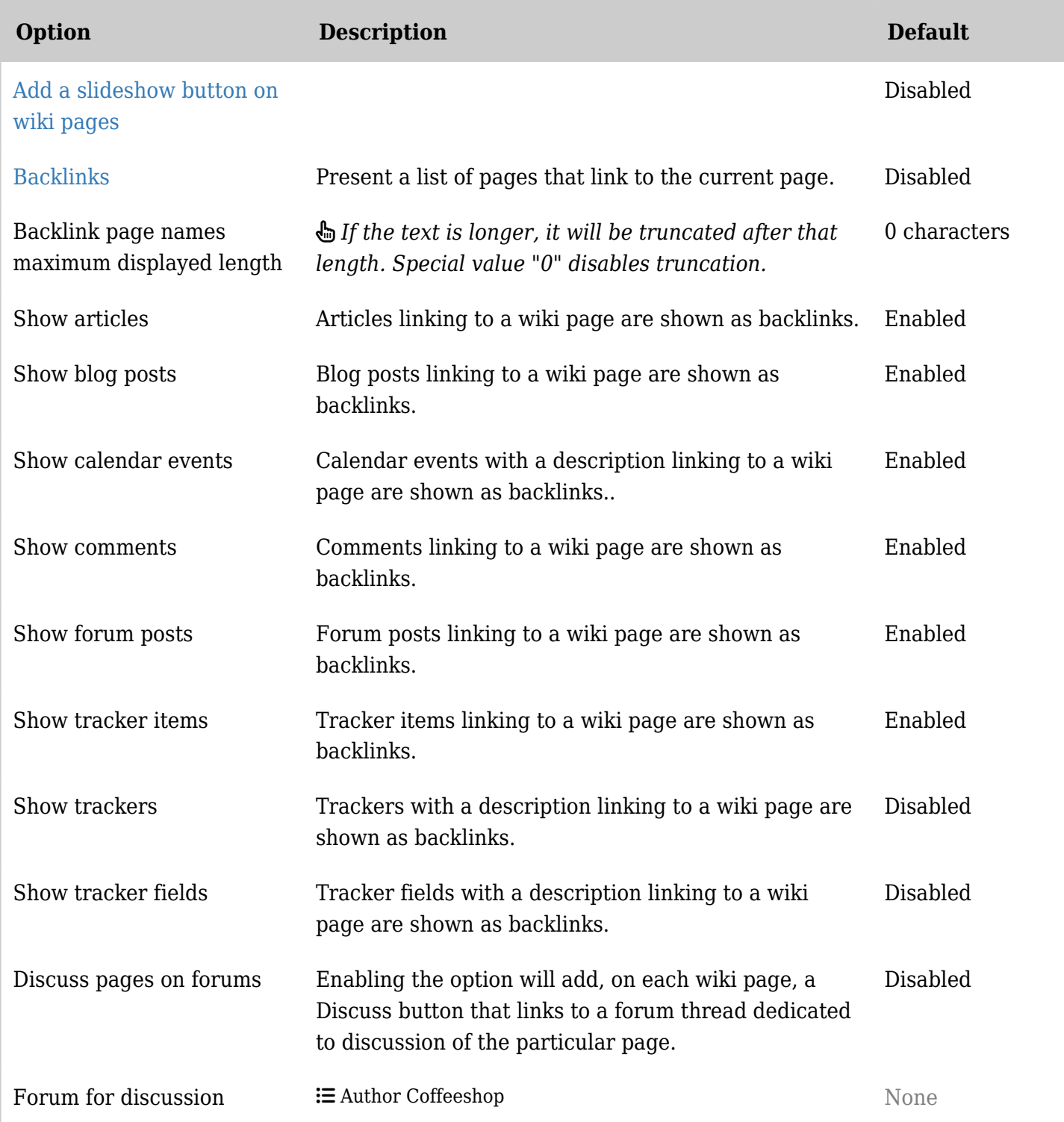

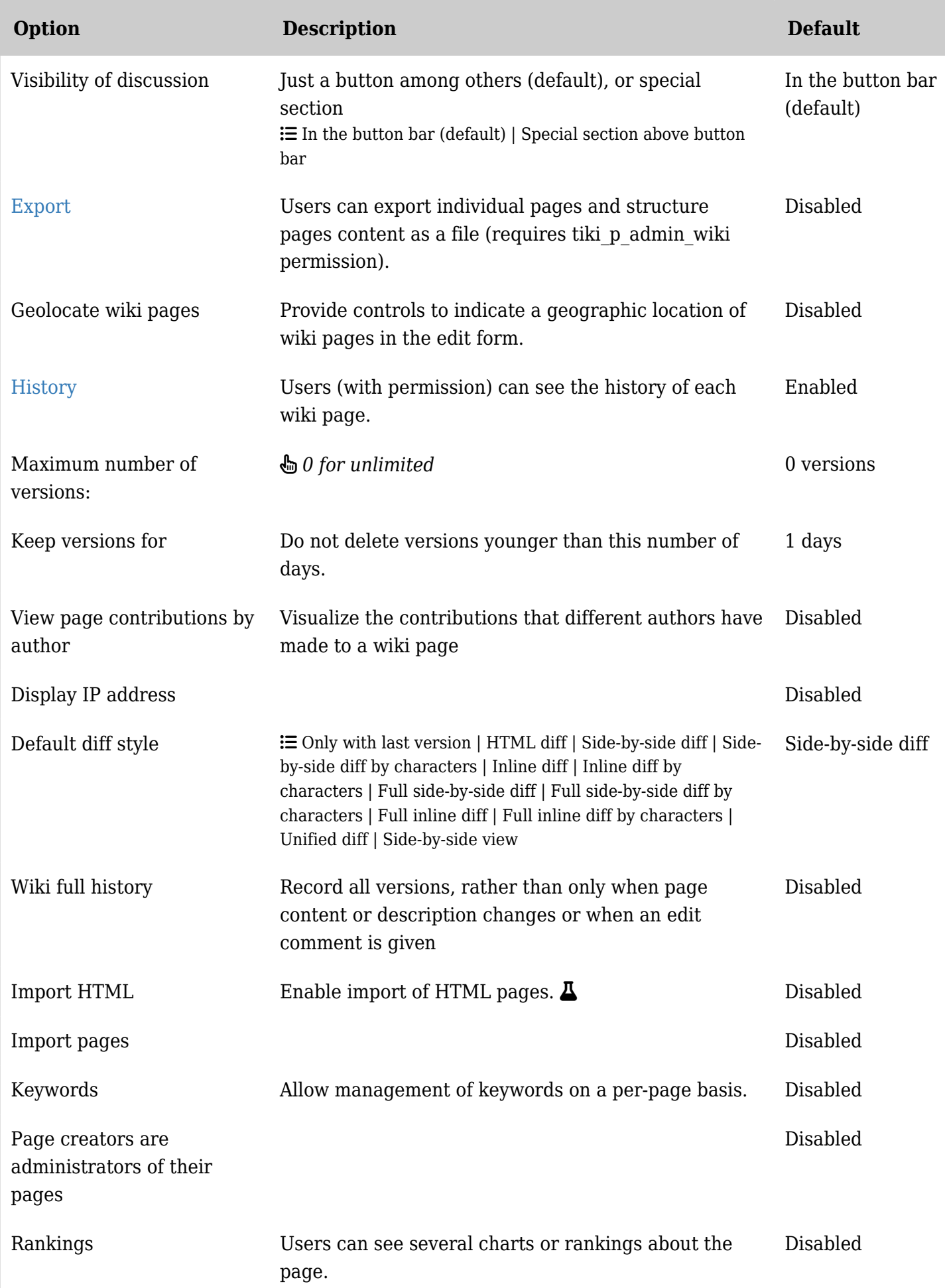

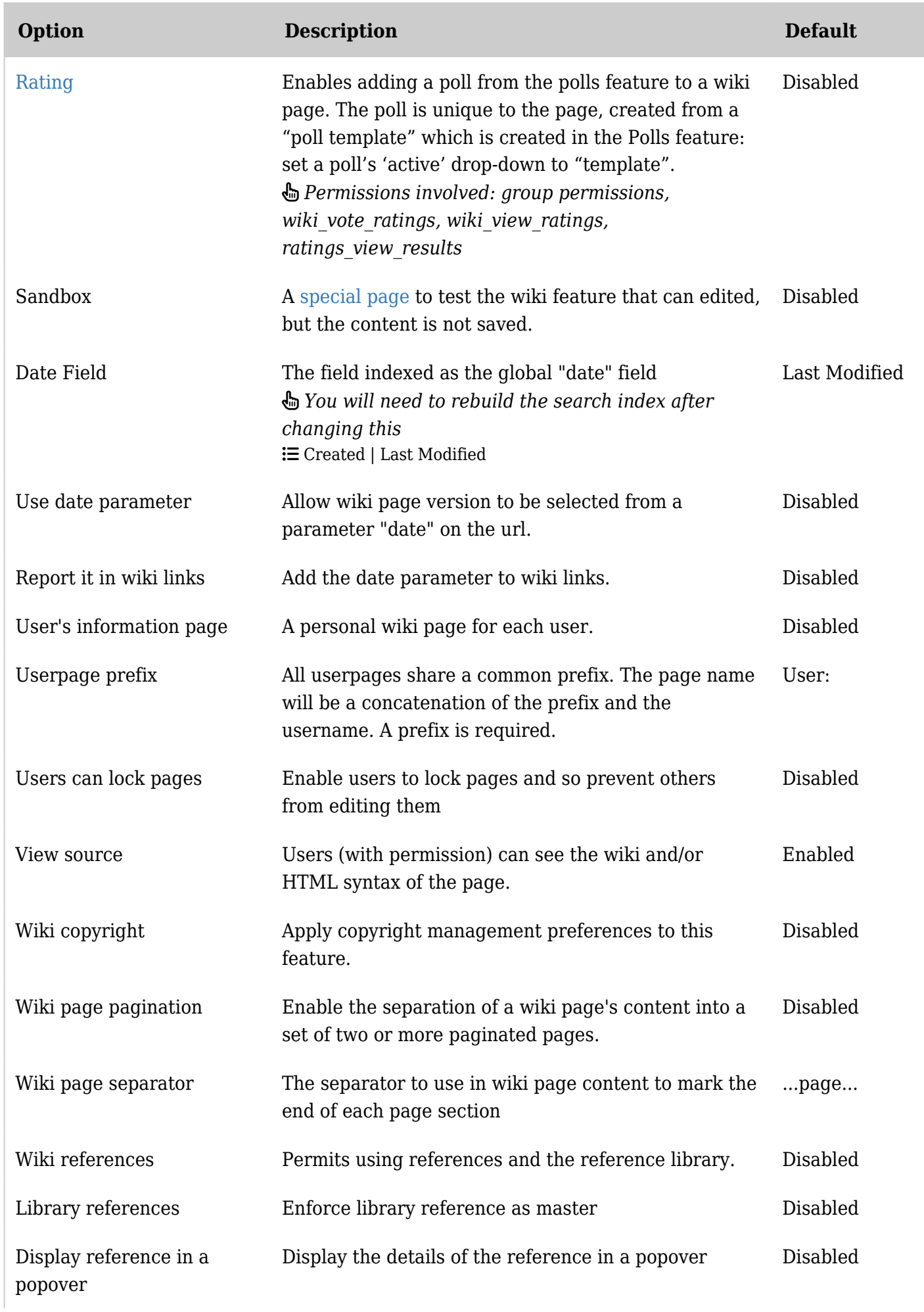

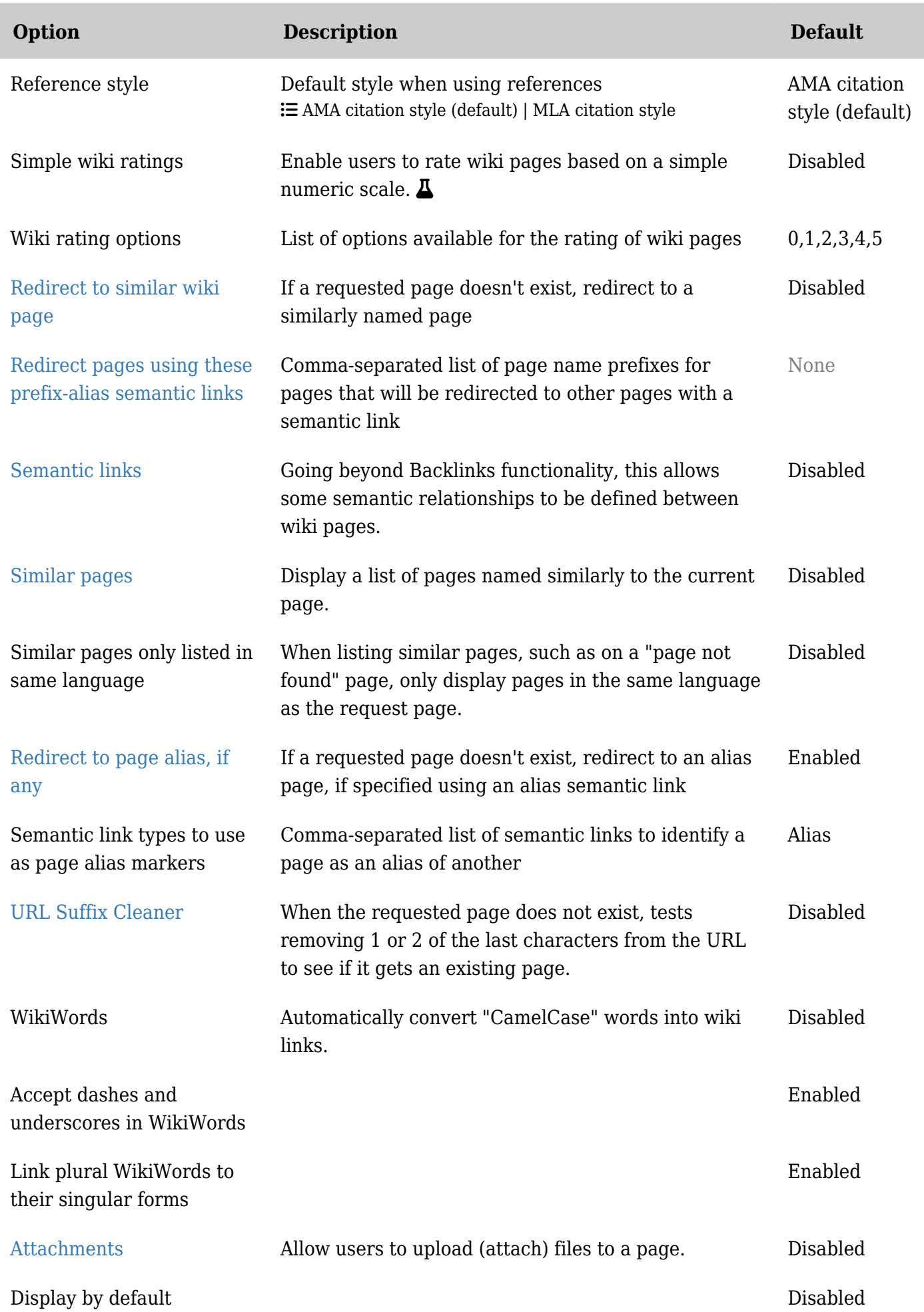

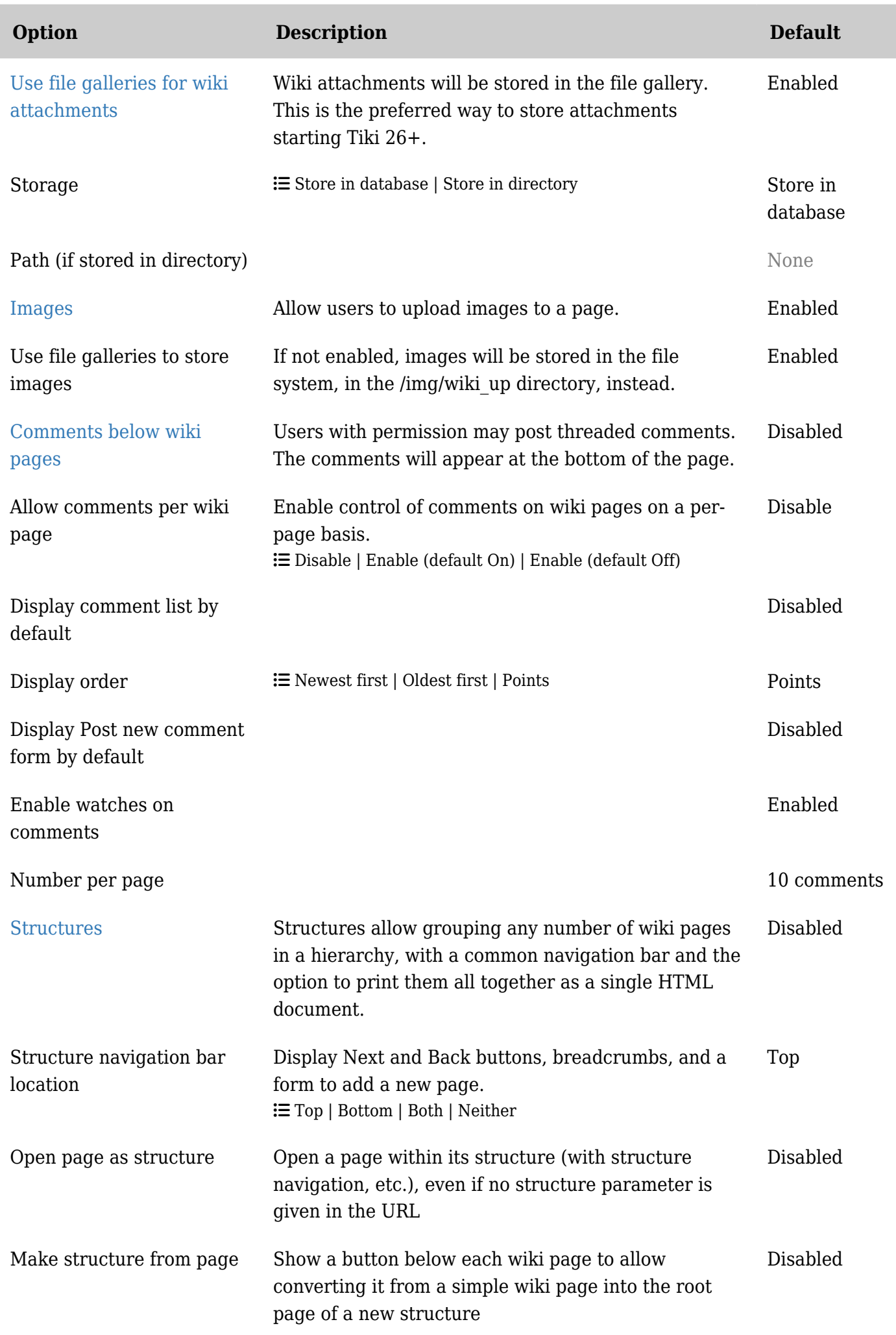

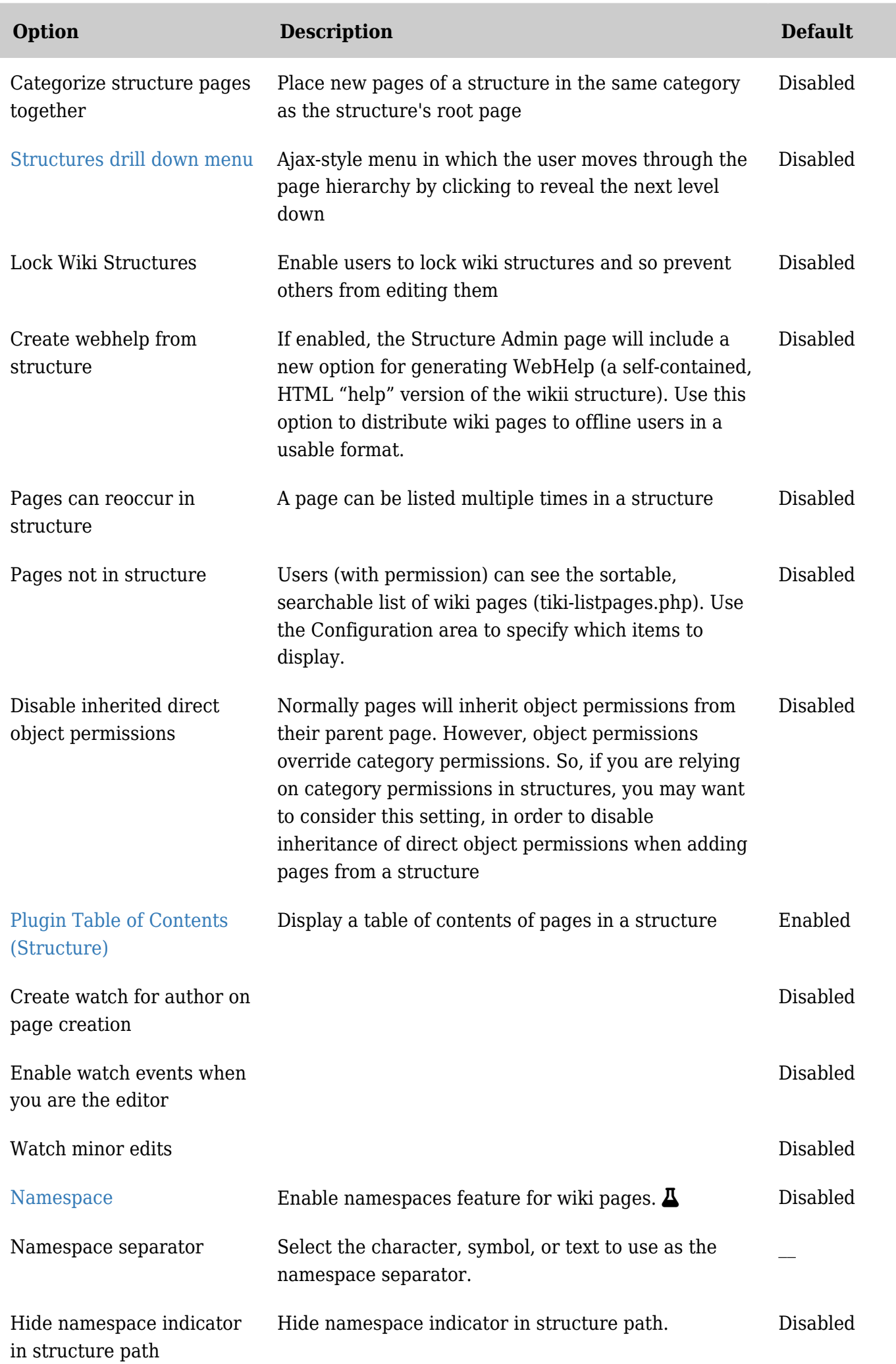

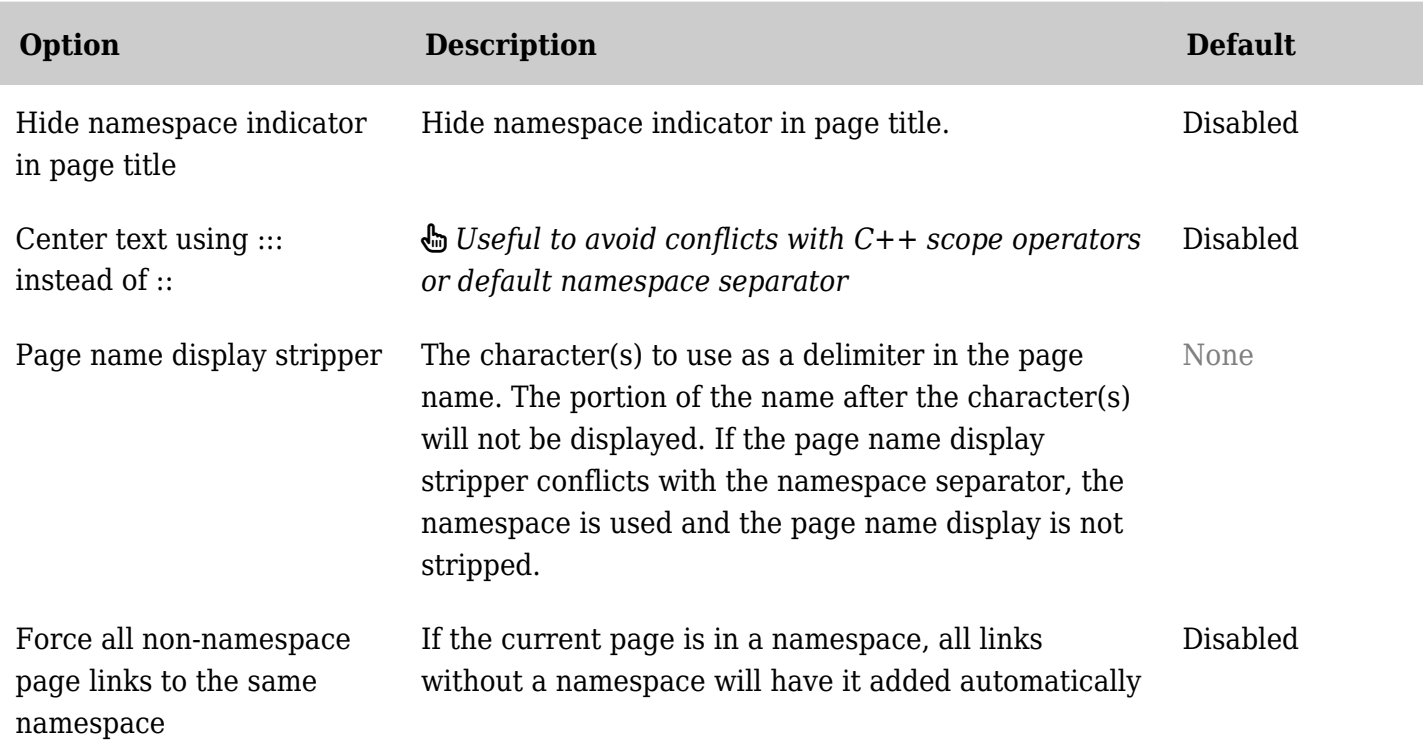

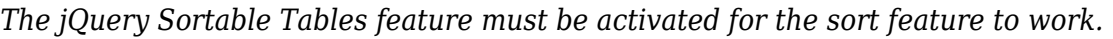

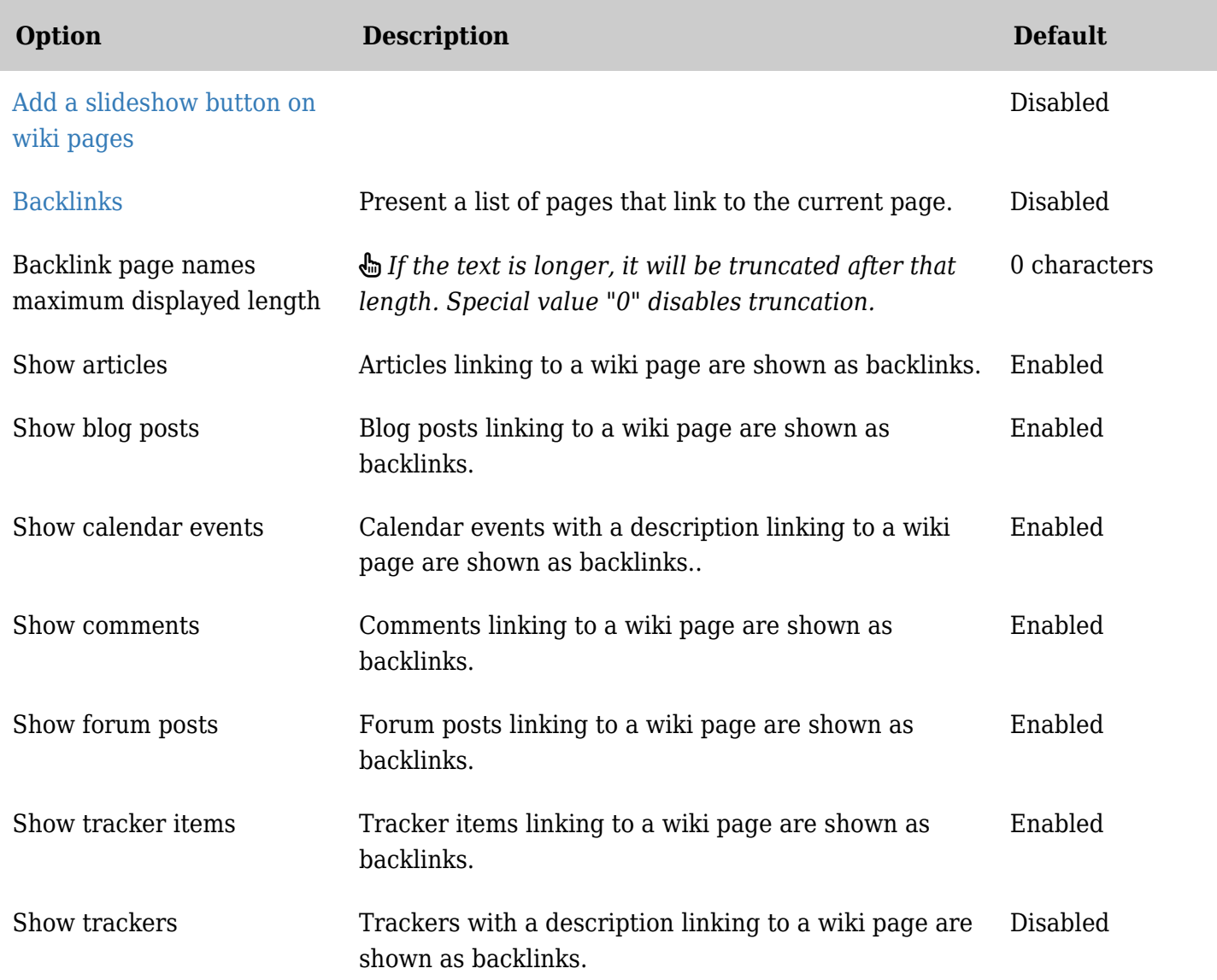

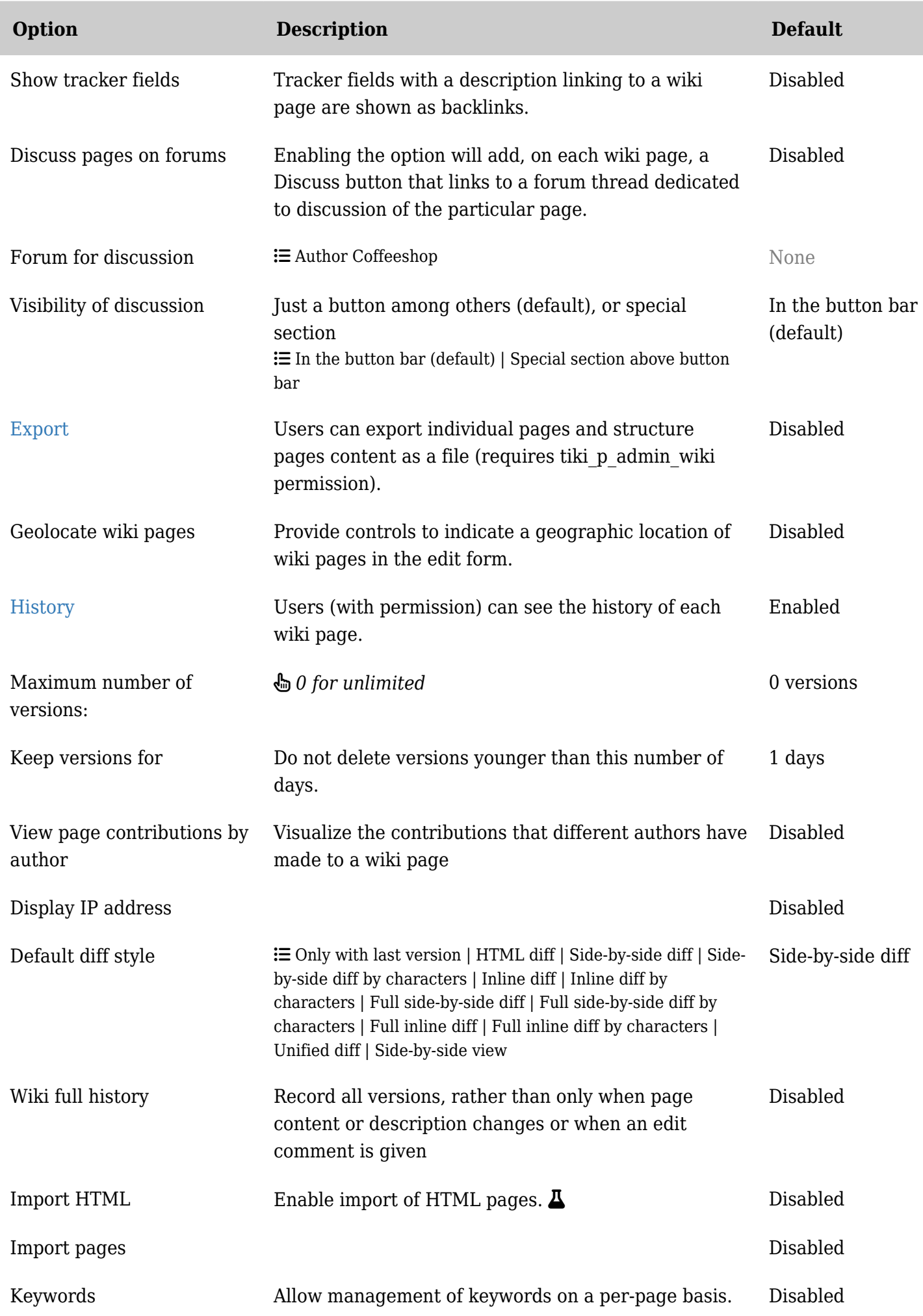

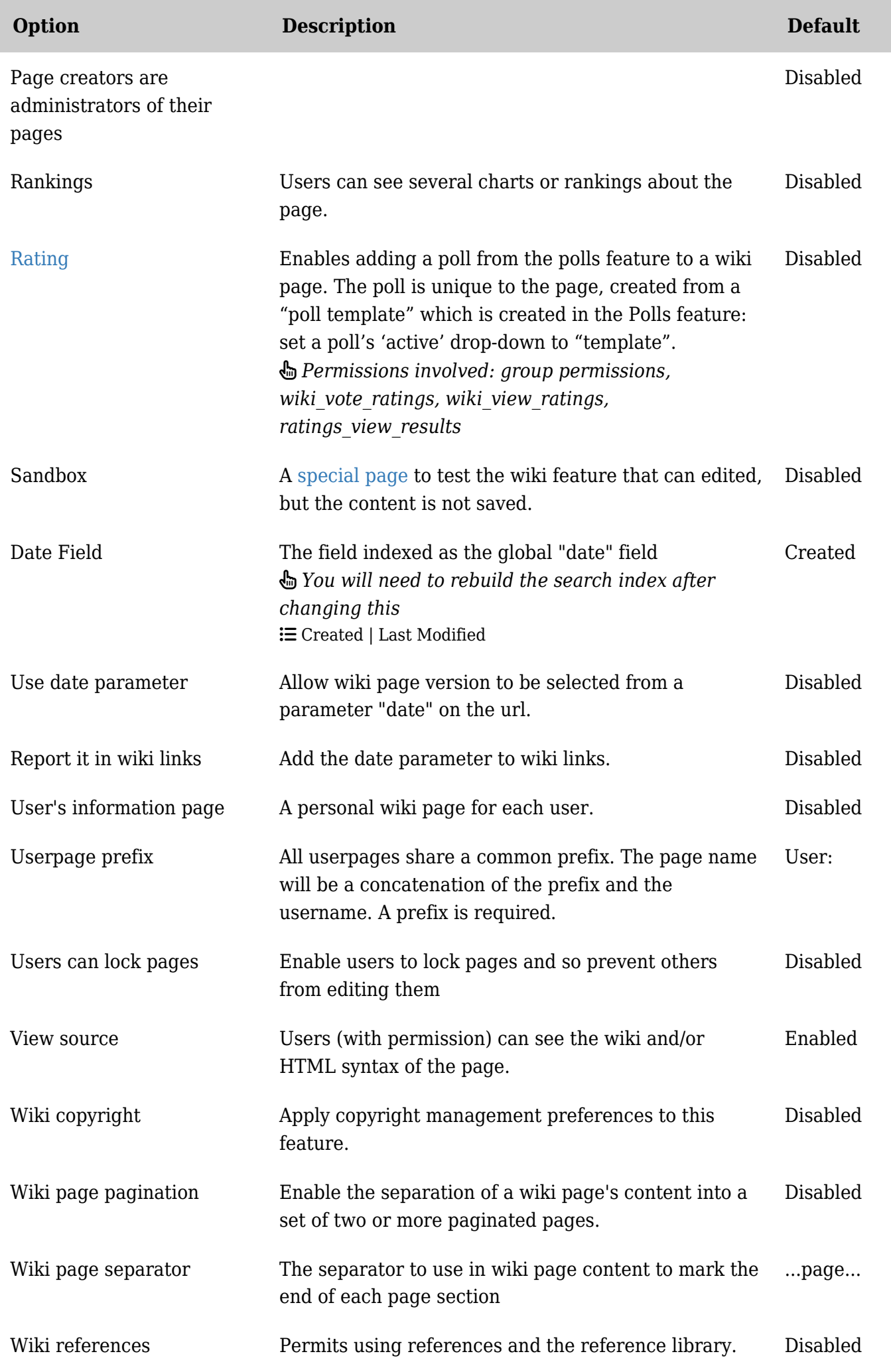

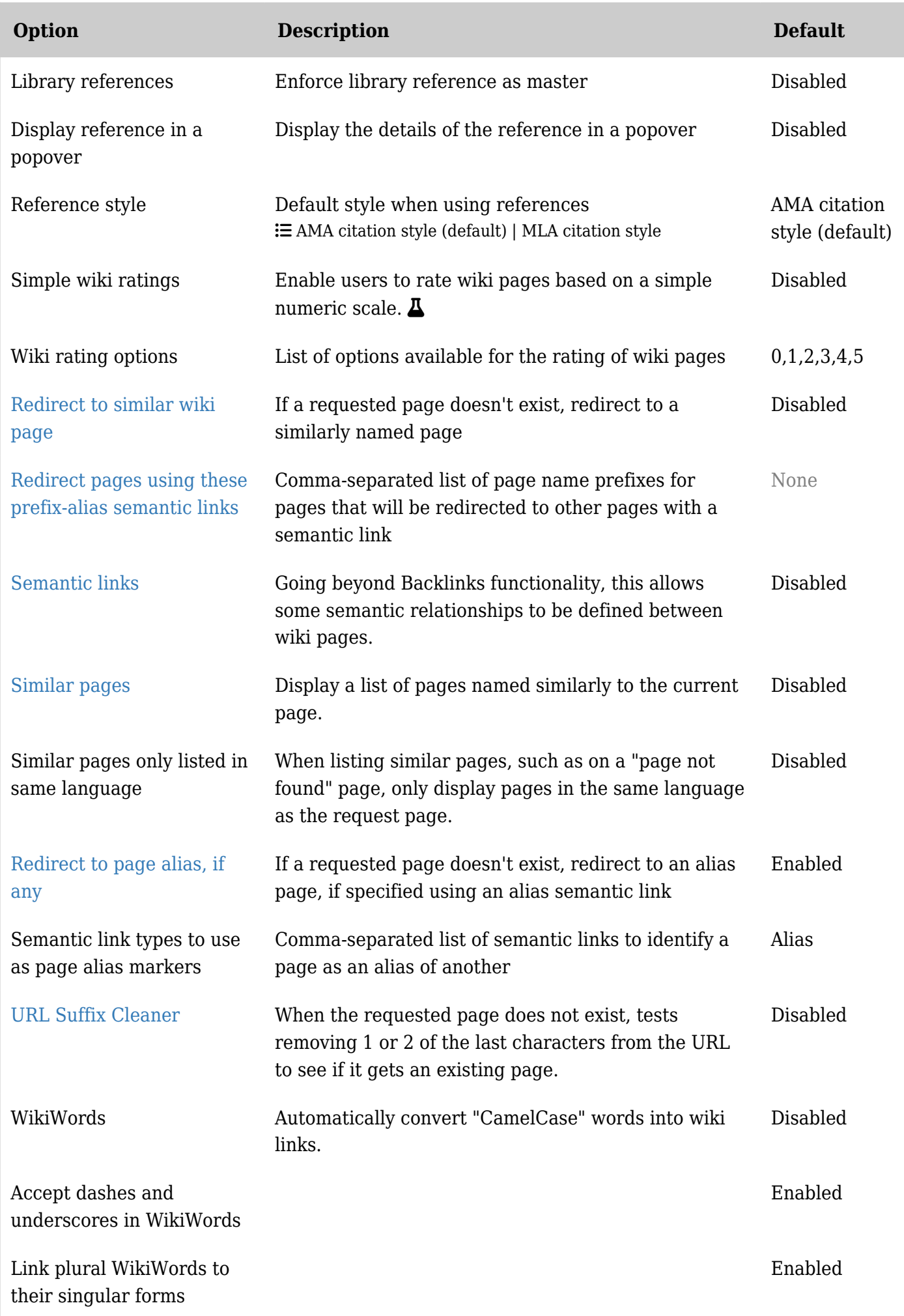

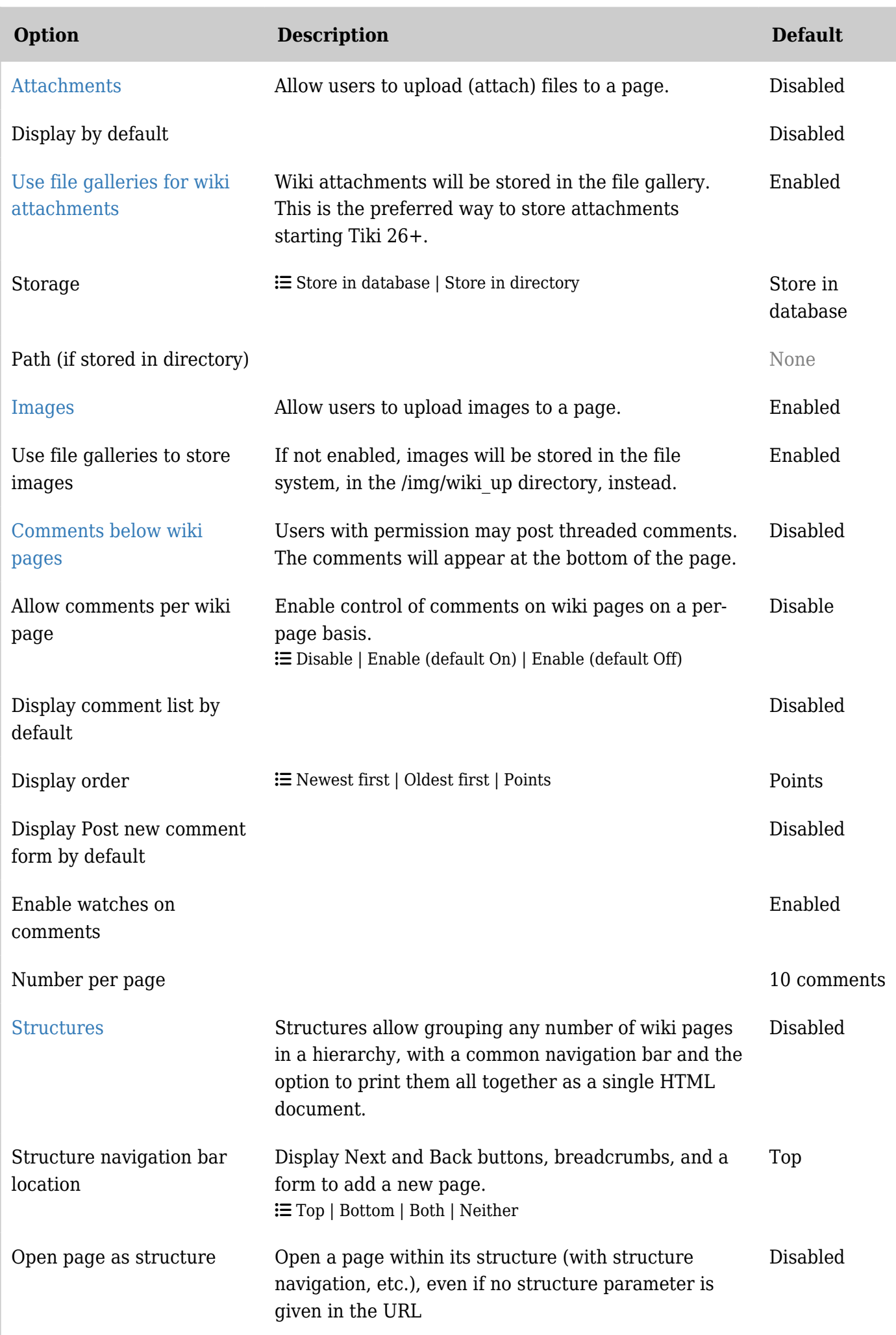

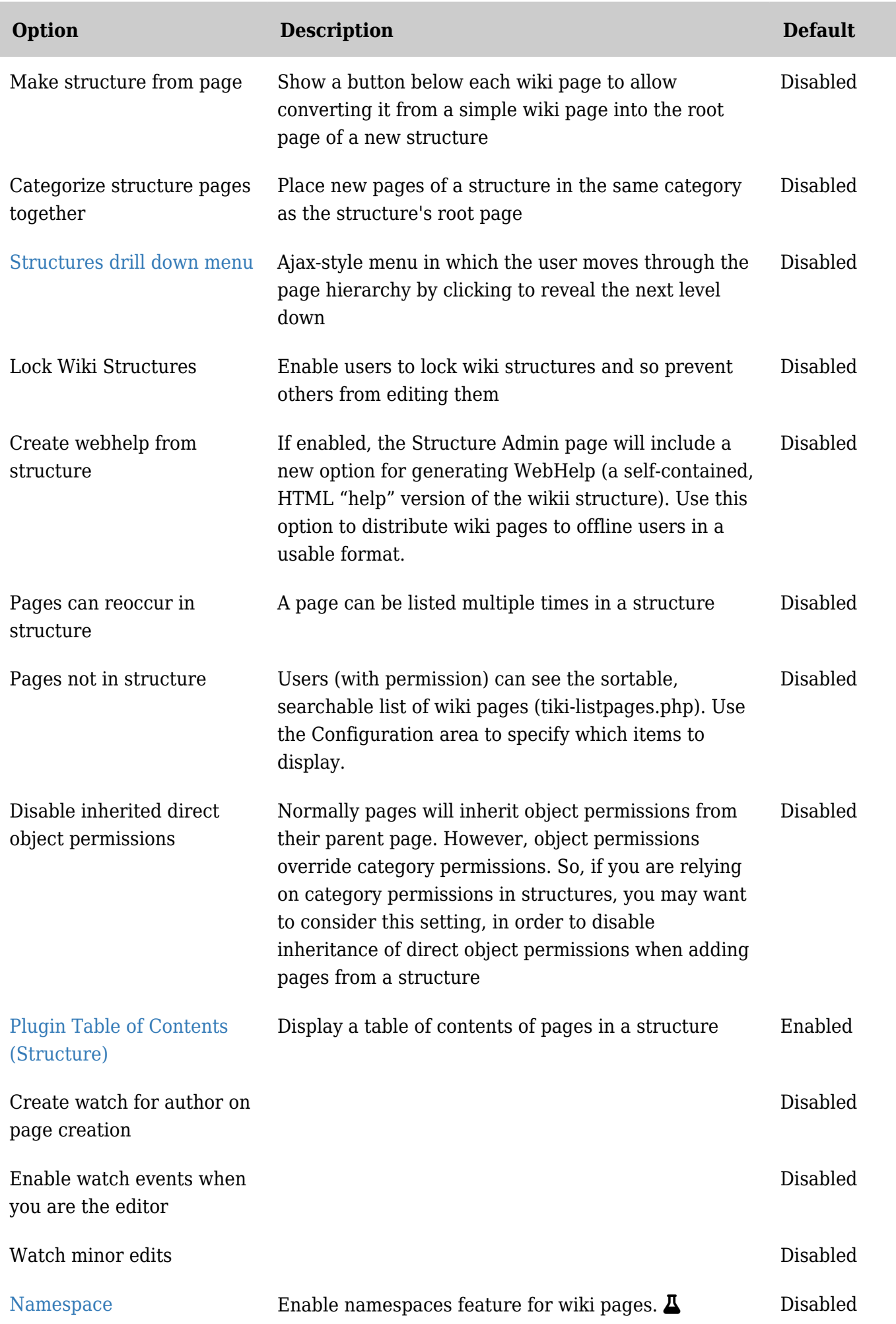

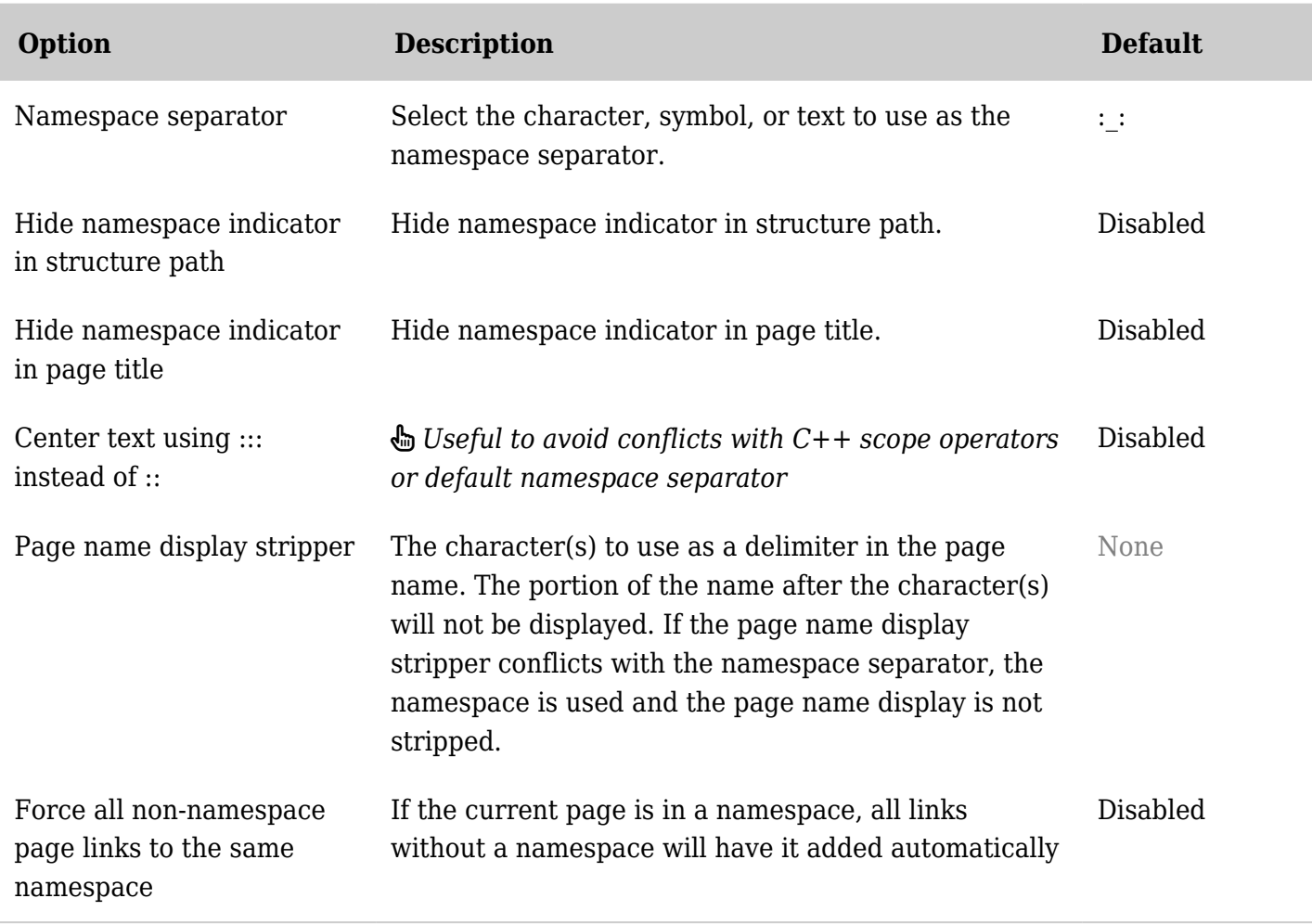

*The jQuery Sortable Tables feature must be activated for the sort feature to work.*

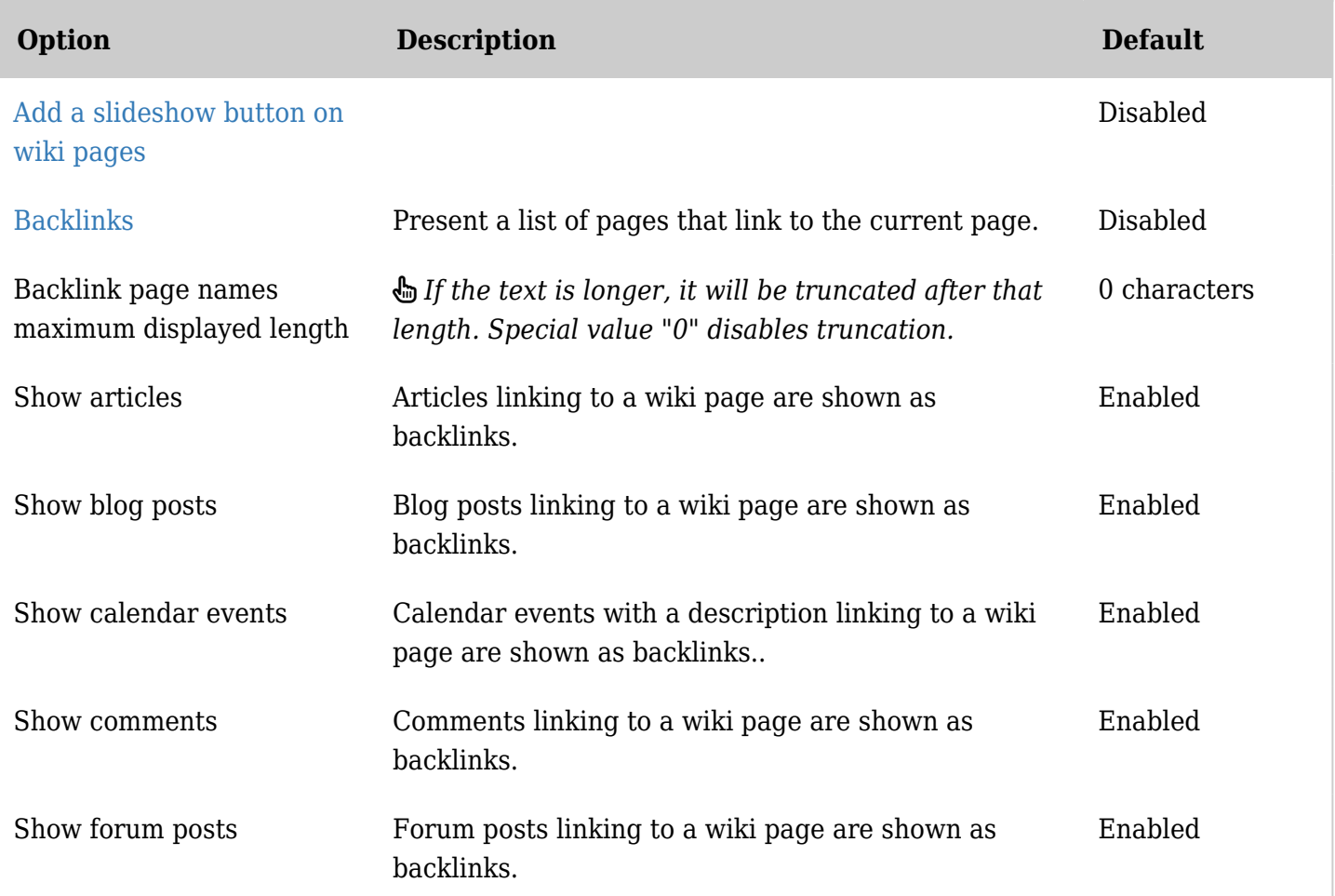

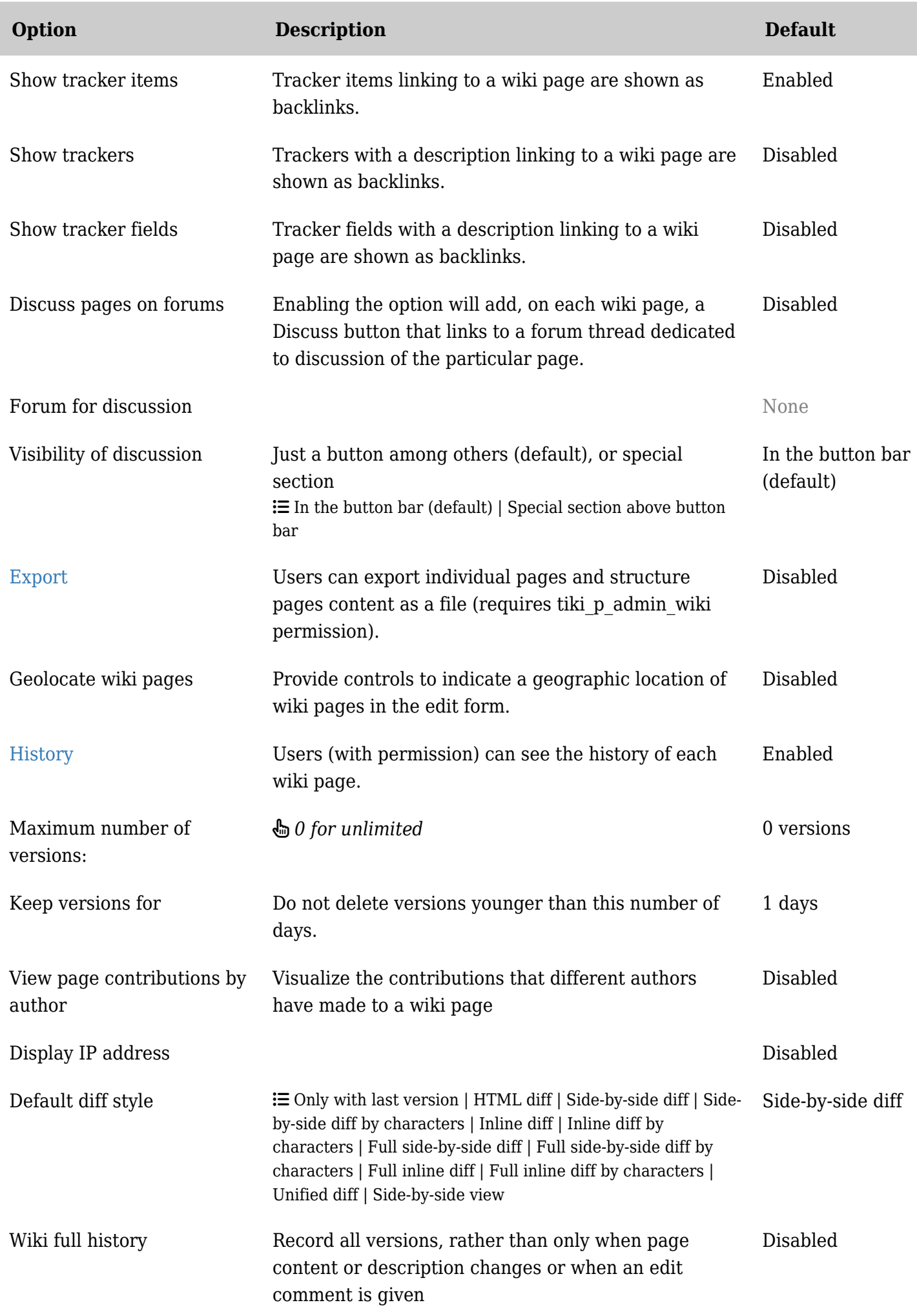

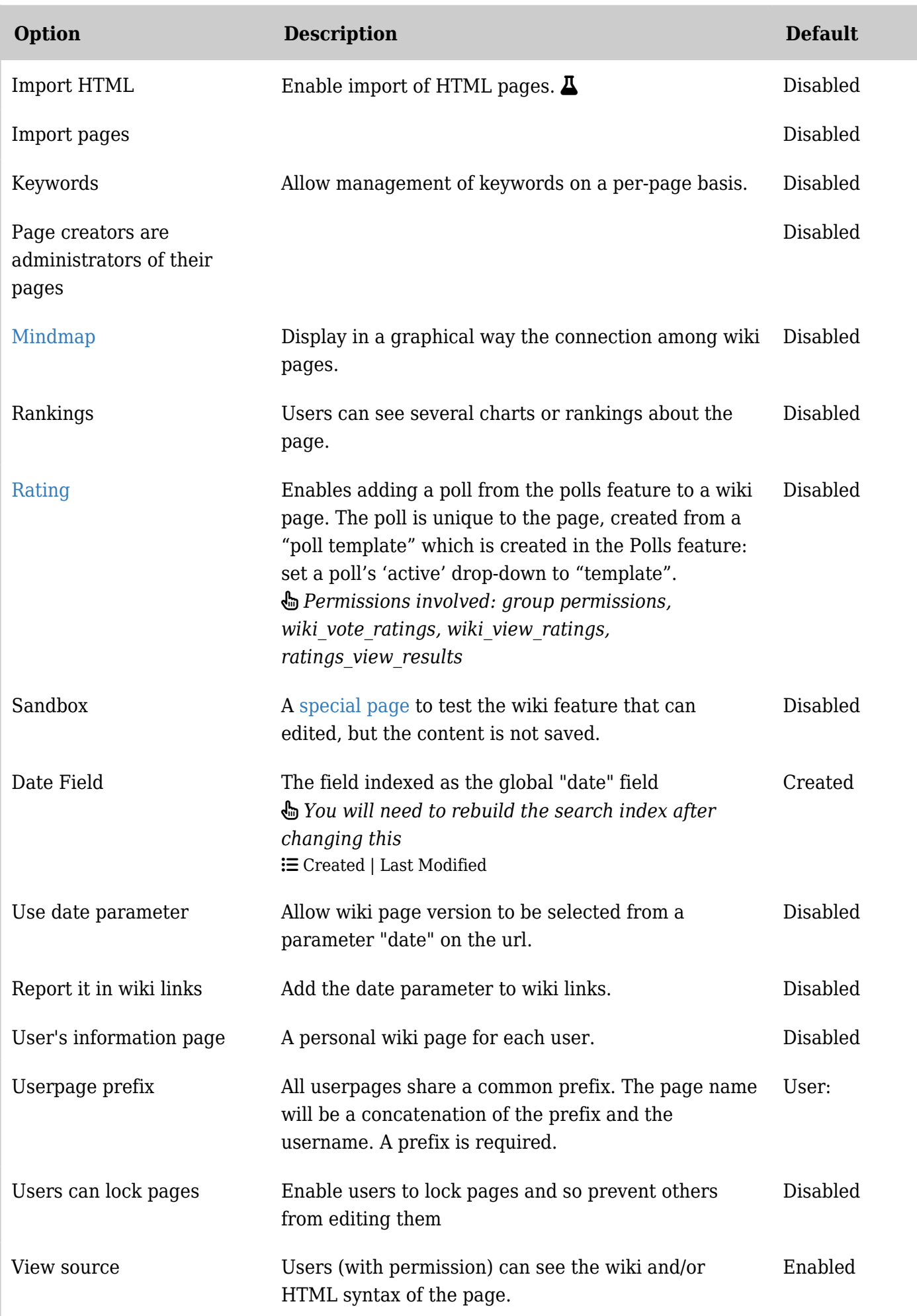

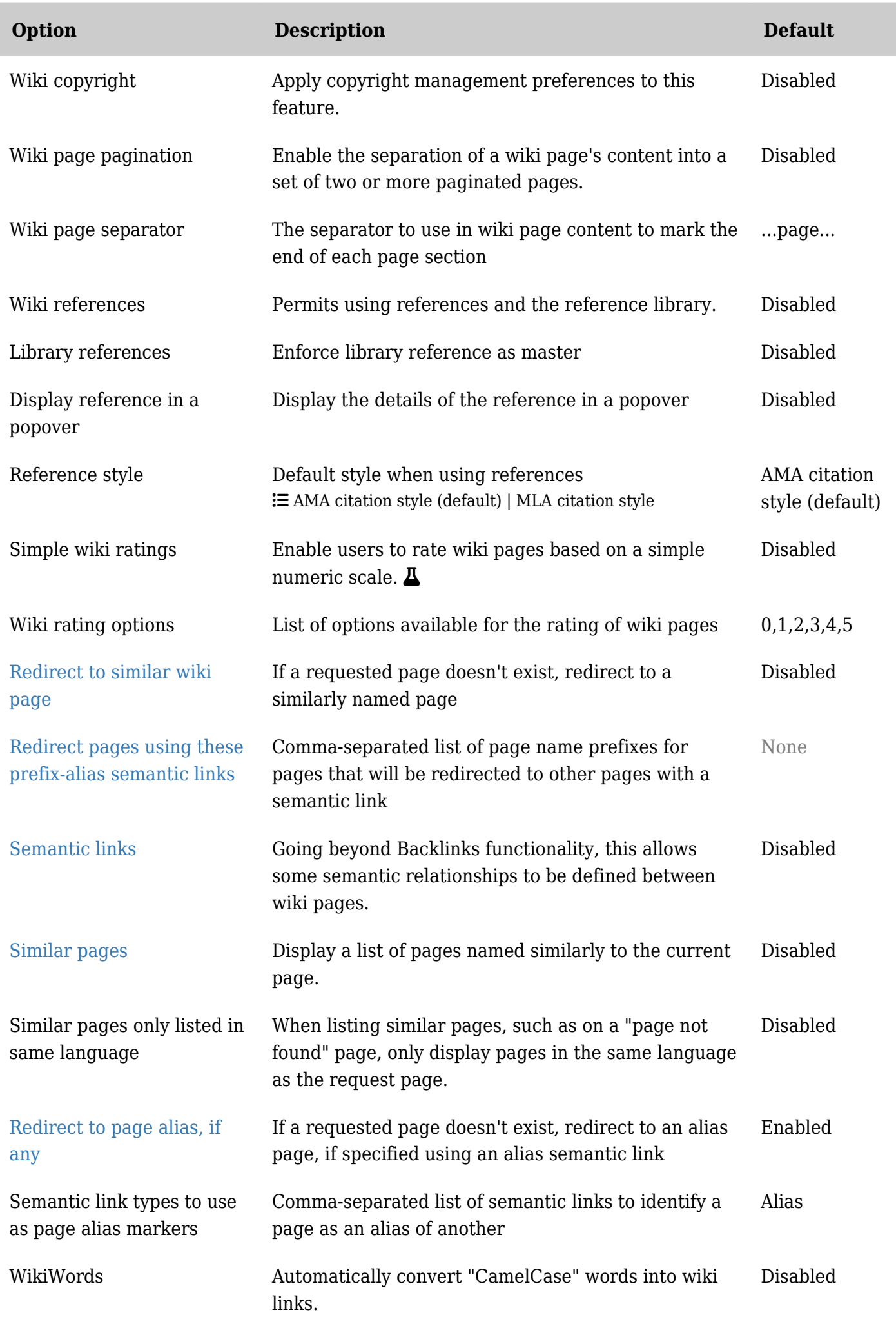

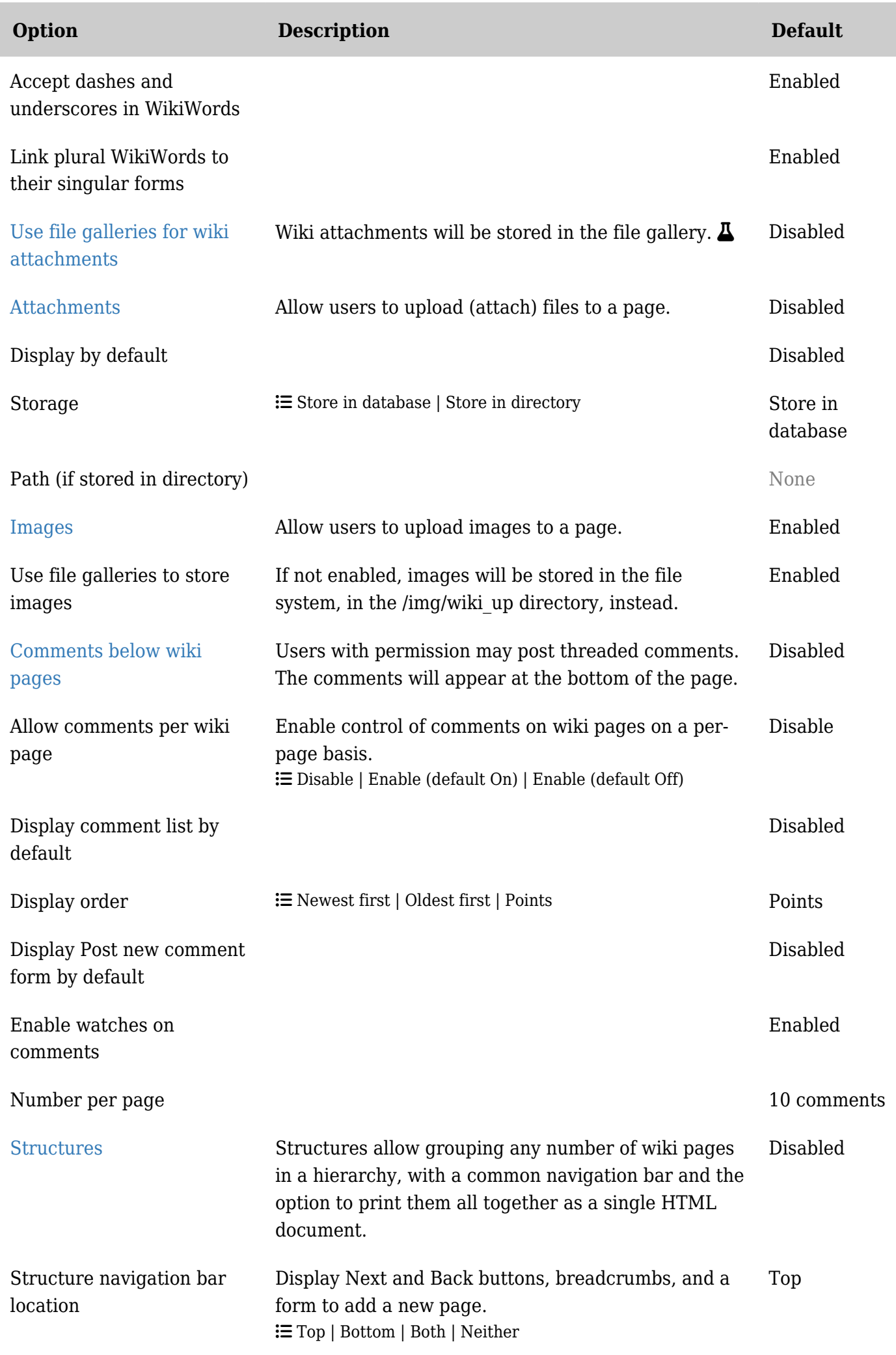

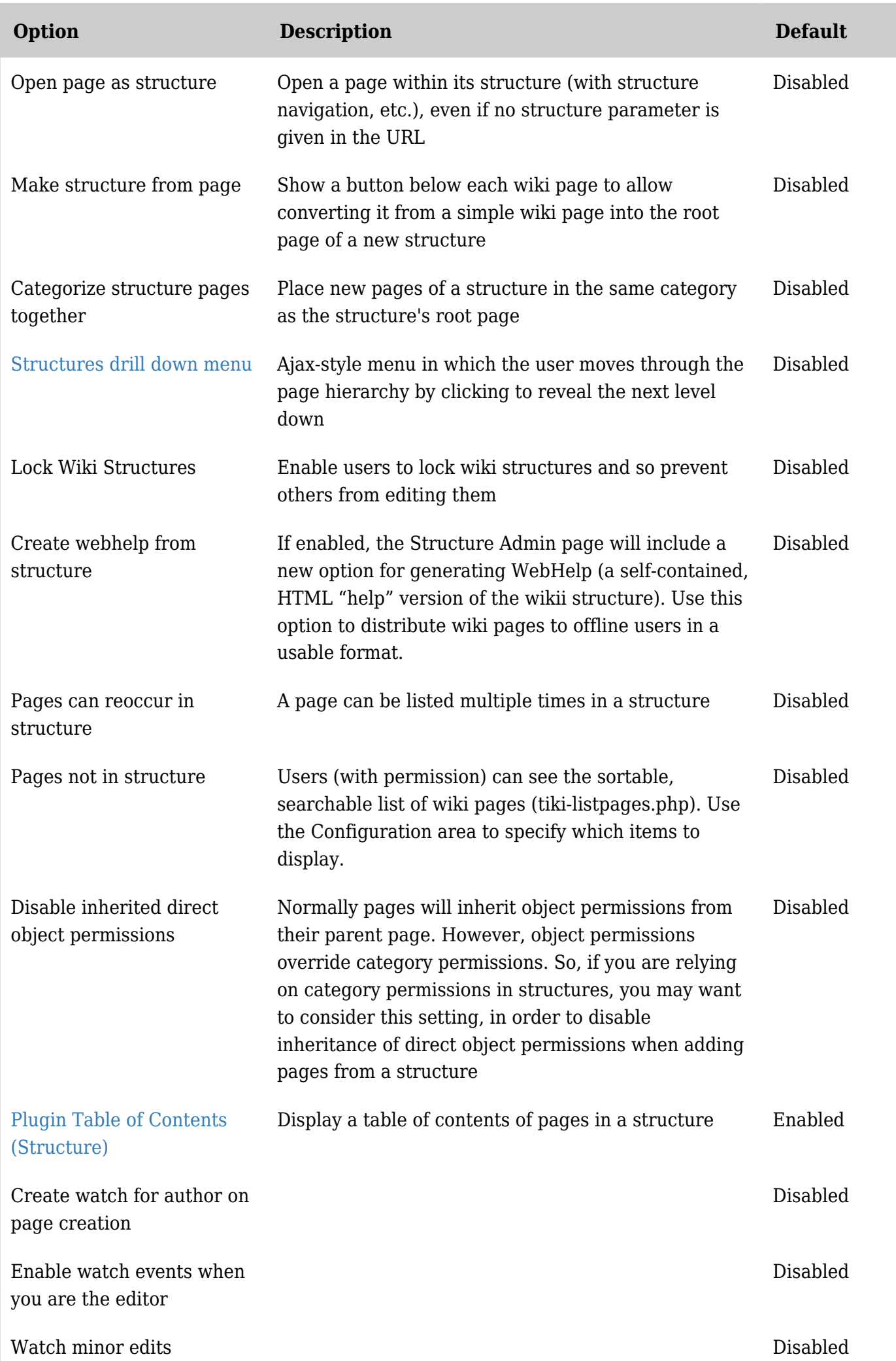

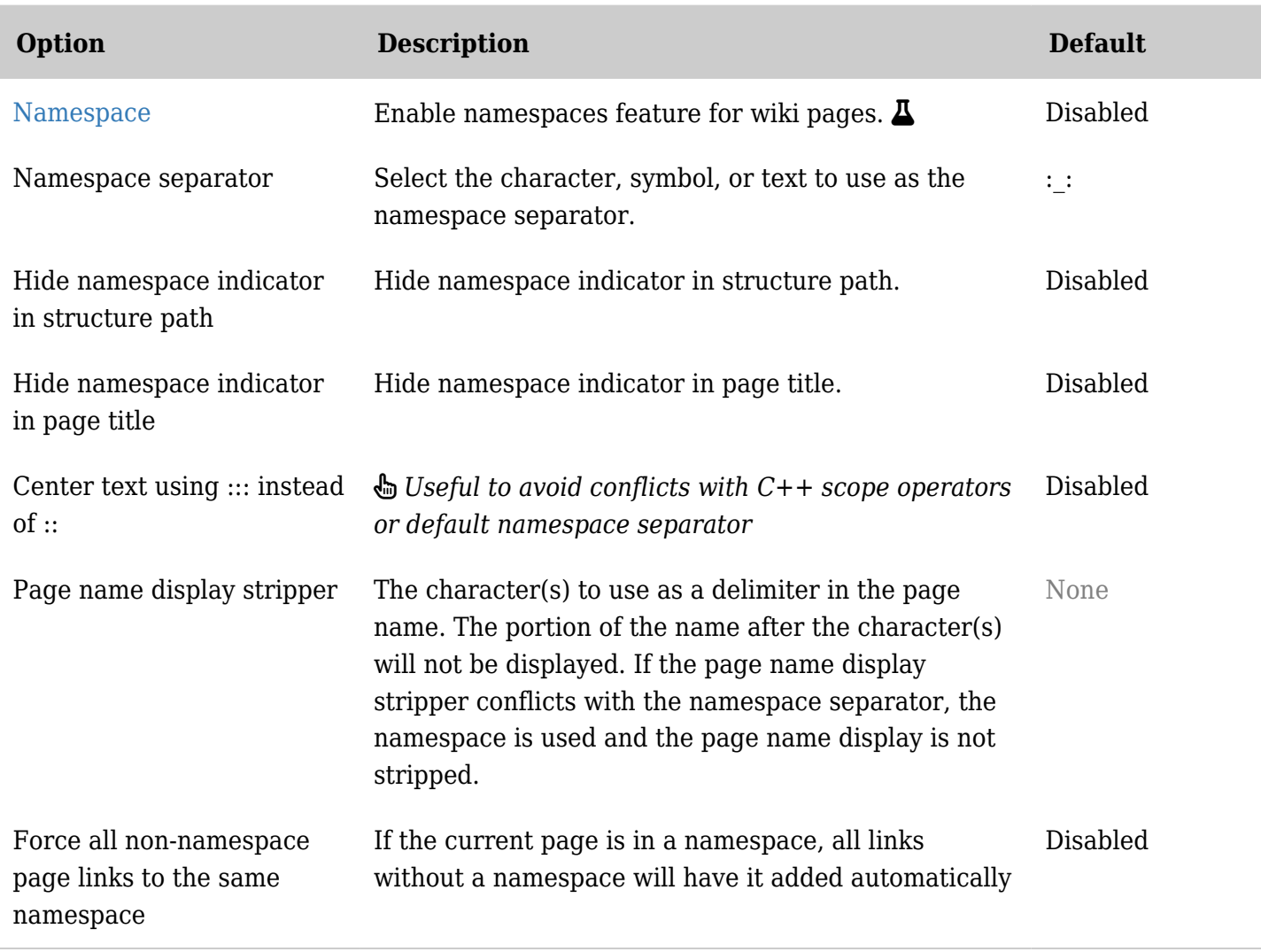

*The jQuery Sortable Tables feature must be activated for the sort feature to work.*

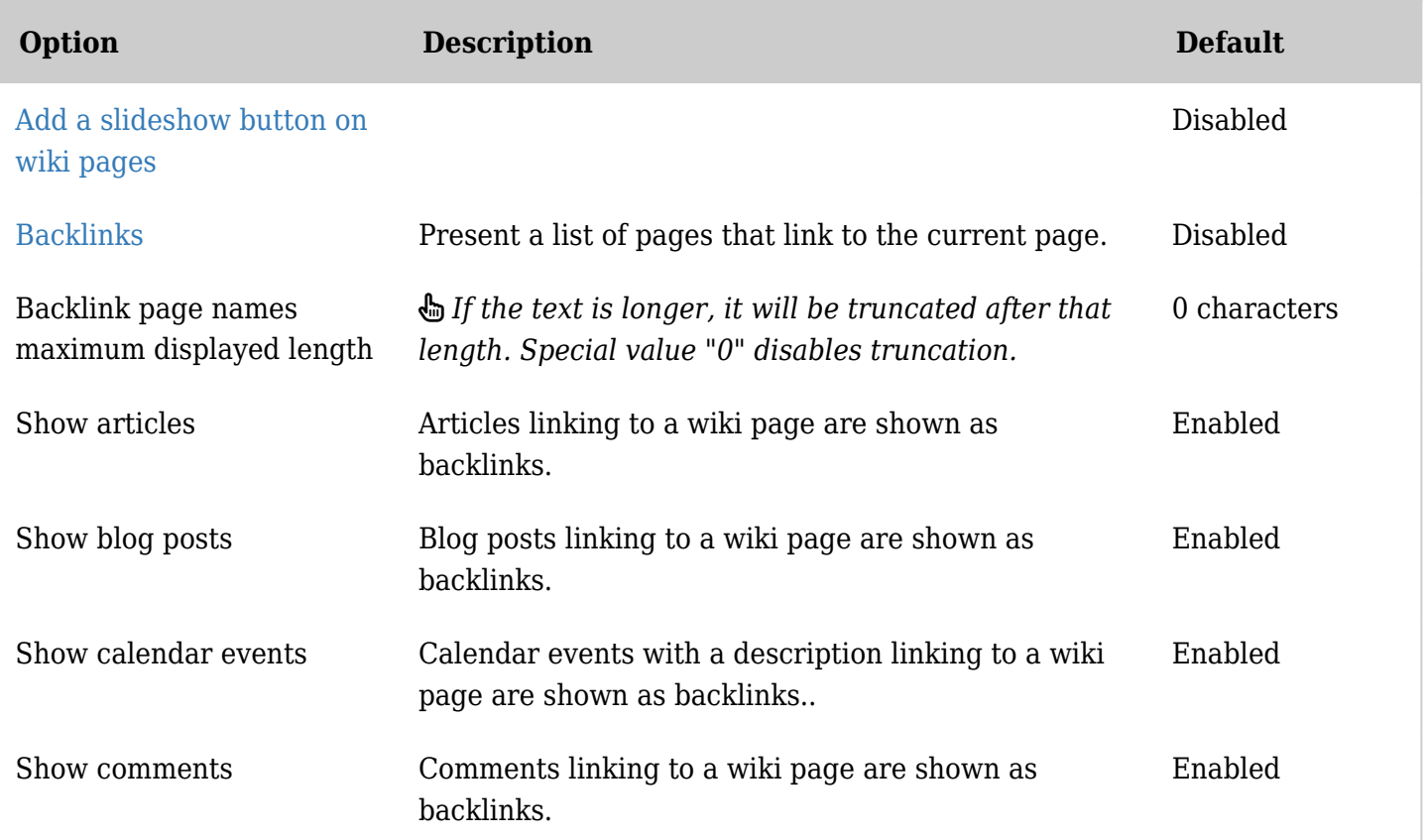

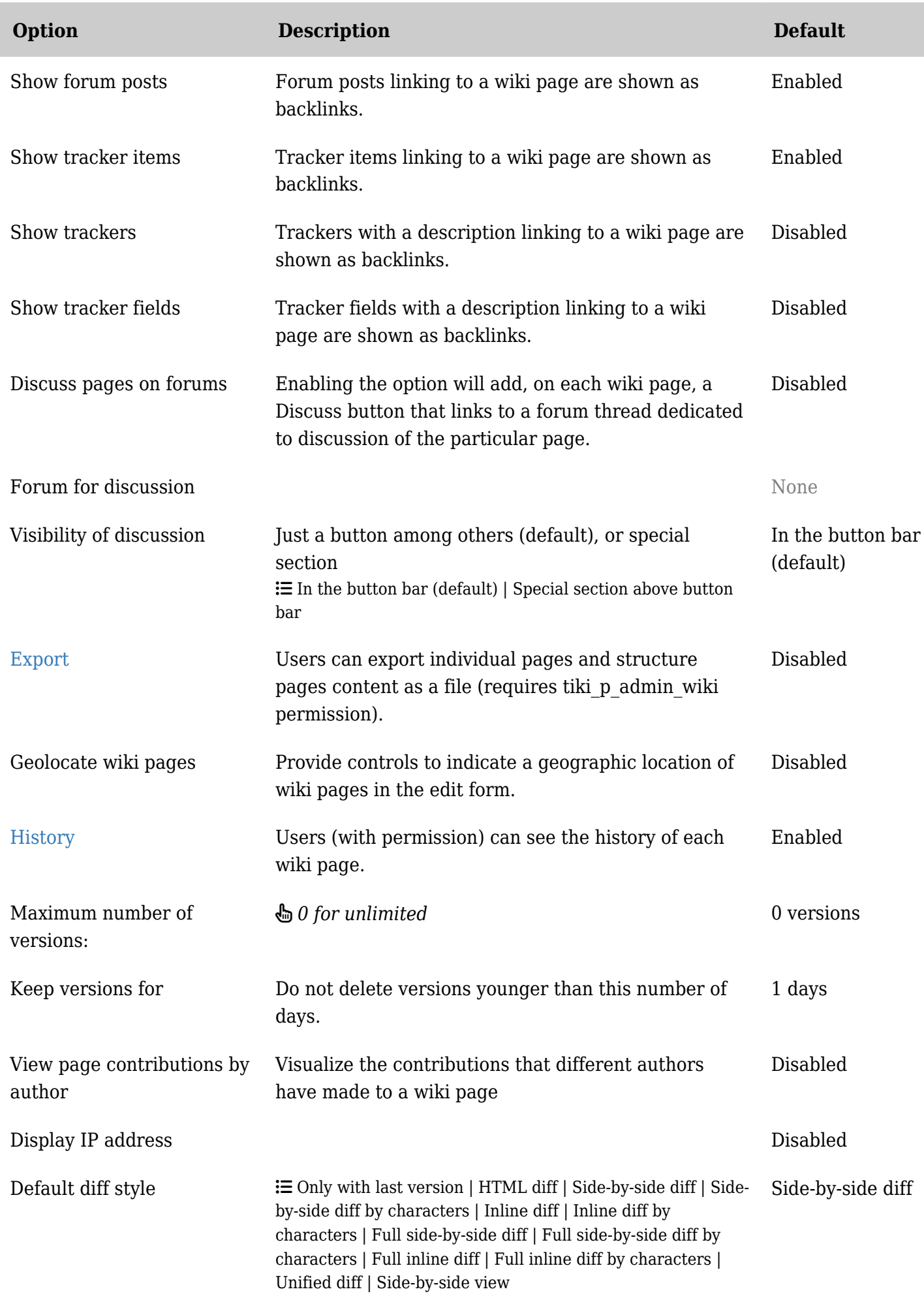

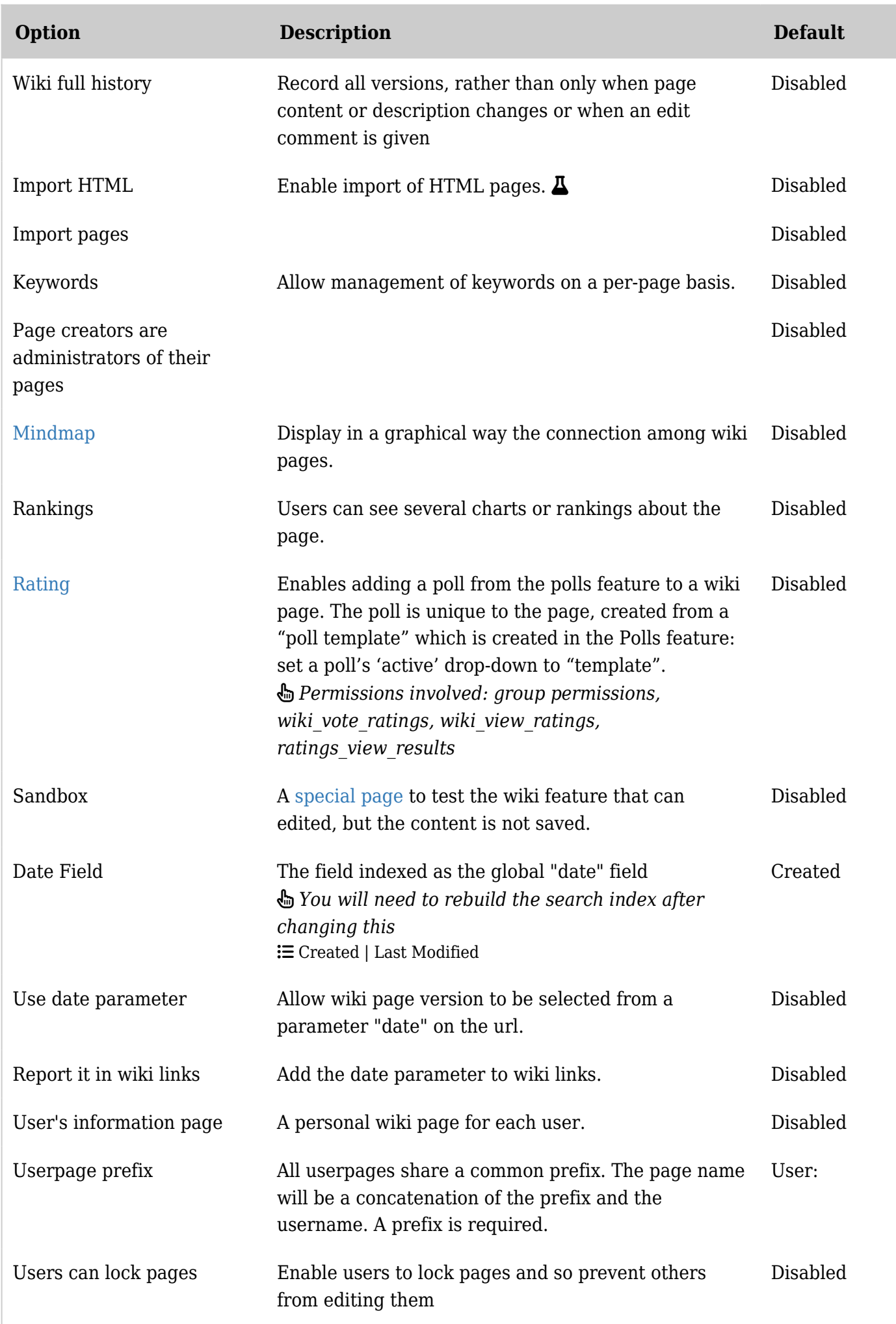

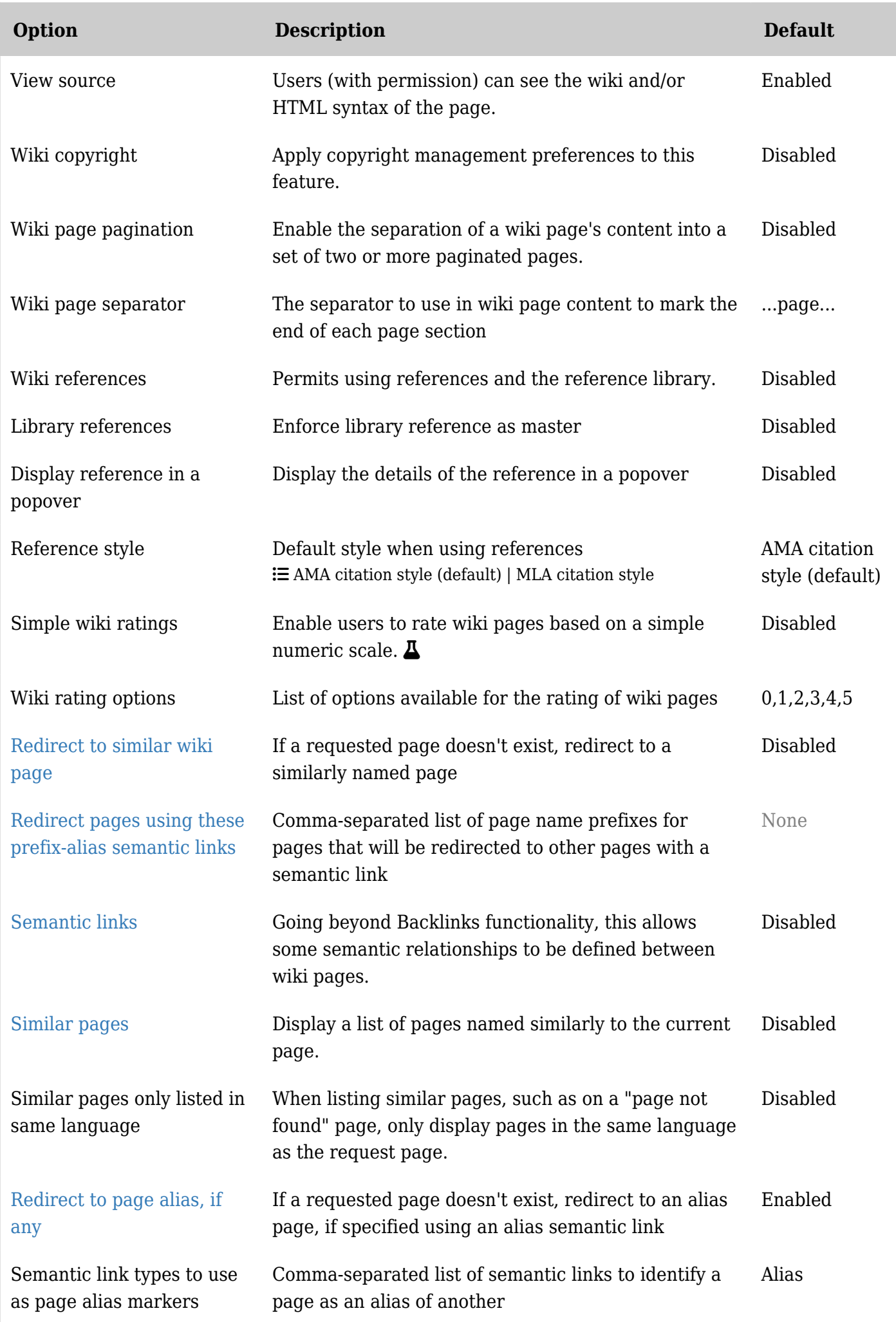

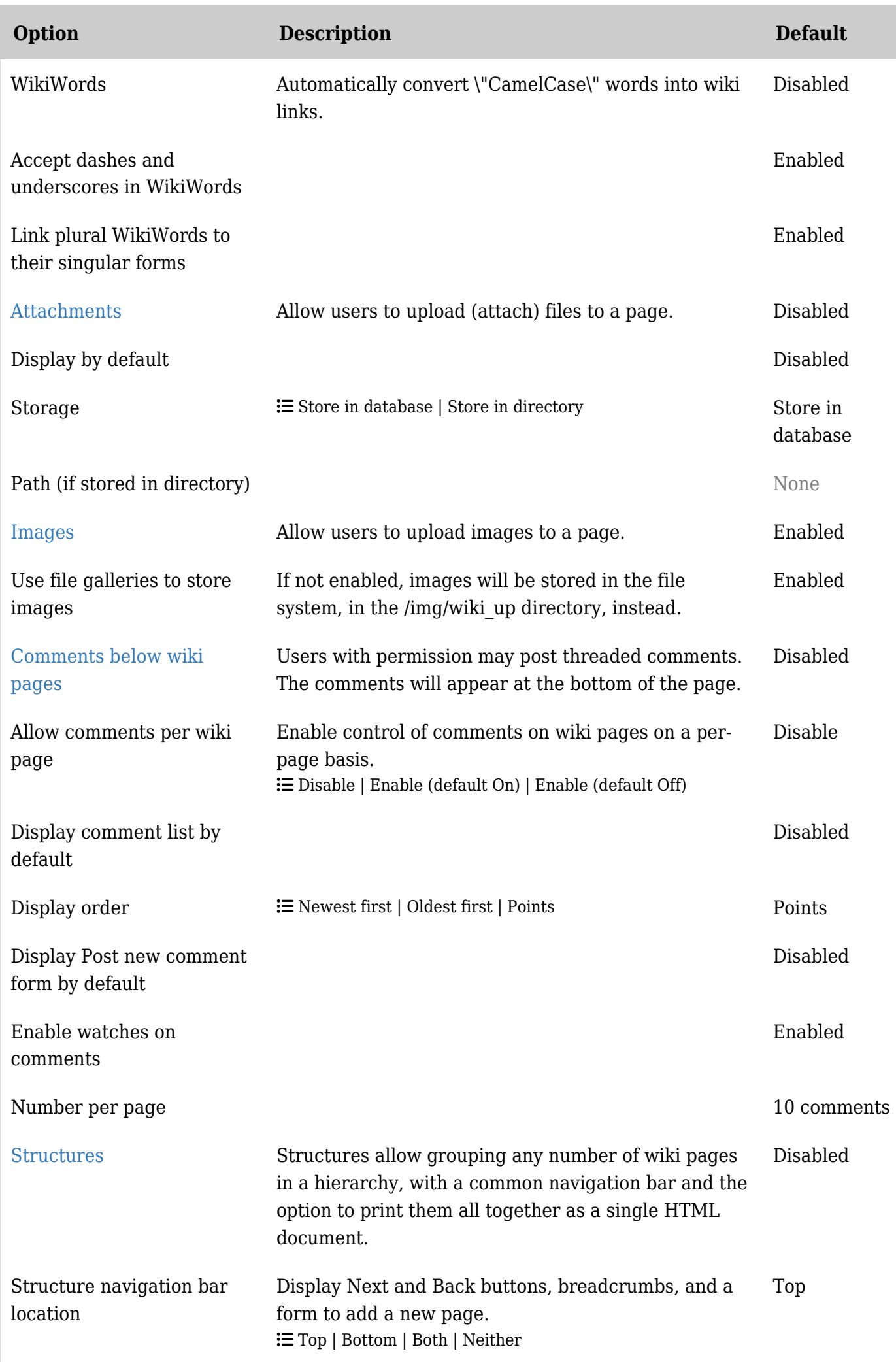

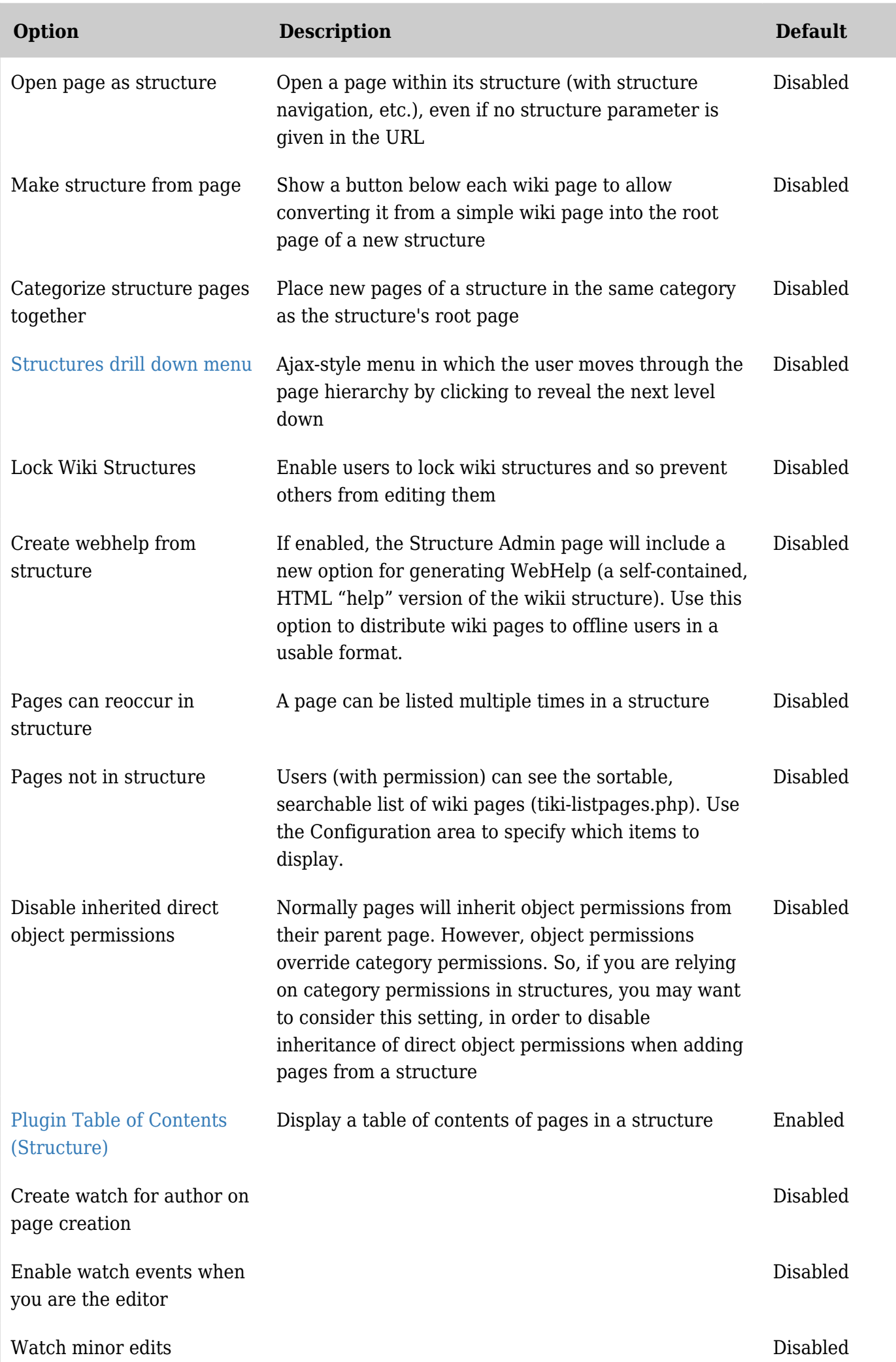

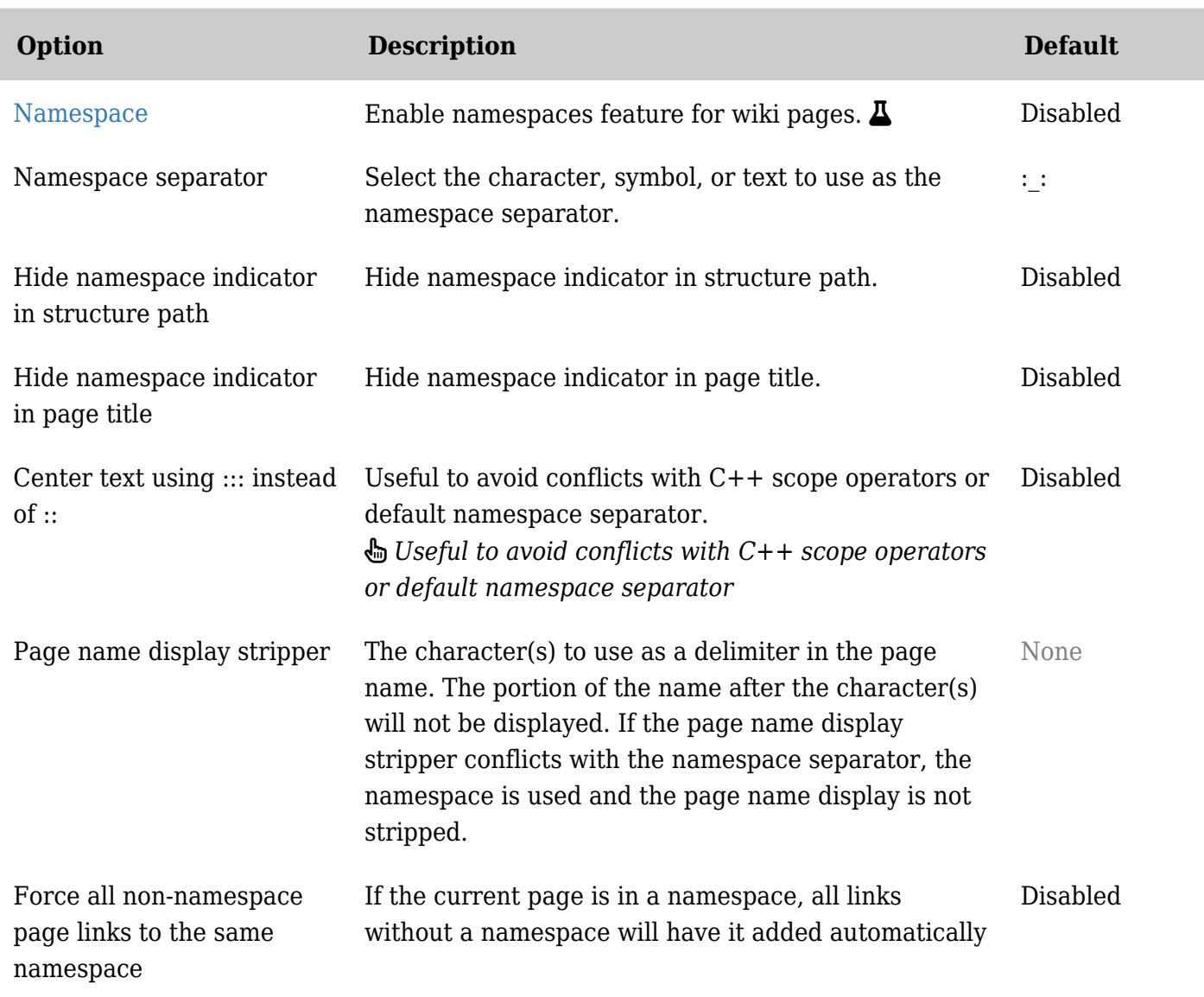

*The jQuery Sortable Tables feature must be activated for the sort feature to work.*